# **Techniques d'Interaction** et Multimodalité

introduction

[Philippe.Renevier@unice.fr](mailto:Philippe.Renevier@unice.fr)

<http://atelierihm.unice.fr/enseignements/techniques-interaction/>

Luc Marongiu, Alain Giboin, Stéphanie Lopez et Philippe Renevier Gonin

*Merci à Laurence Nigay pour la base du cours*

#### **Planning**

- 22/09 séance de cours
	- Xp avec Alain Giboin
	- Retour d'expérience sur l'expérimentation avec Stéphanie Lopez
- **1 séances de cours Présentation des Interactions et Android**
- 3 séances [**SOUS ANDROID**]
	- Visualisation (Fisheye sous Android)
	- Multimodalité (Fisheye sous Android)
	- Réalité augmentée
- Jeudi 27 octobre : préparation de l'expérimentation
- Jeudi 03 novembre : Forum…
- Jeudi 10 novembre : expérimentation
- Jeudi 17 novembre : contrôle écrit

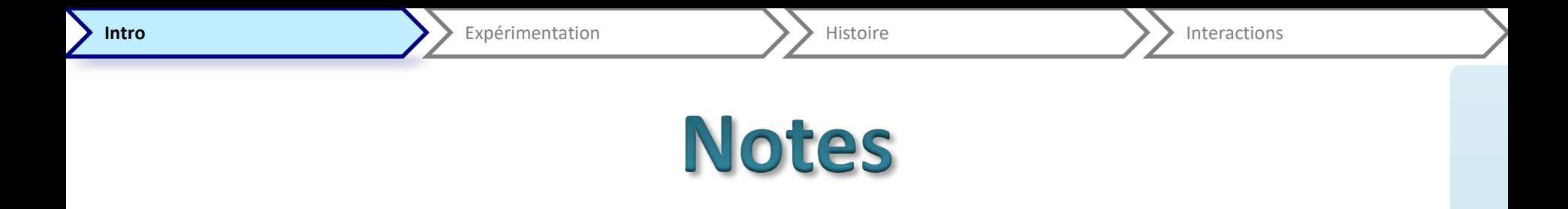

- Une note d'écrit le 17/11 (durée 2h)
- Une expérimentation

• 50%-50%

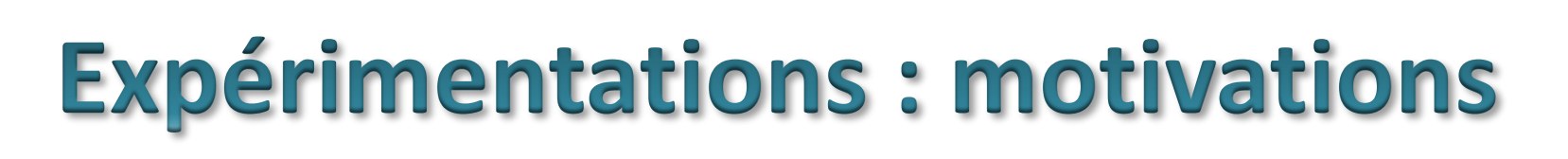

Intro **Expérimentation Americane Expérimentation** Americane **Interactions** 

- Prendre conscience qu'une technique d'interaction n'est bonne que dans un cadre fixé :
	- Une ou plusieurs tâches,
	- Un ou des contextes
		- variantes liées directement à la tâche, comme un nombre d'images à afficher
		- variantes non liées à la tâche, comme le bruit ambiant, comme la foule autour de soi, etc.
- Voir que l'on peut programmer des techniques
- Supposer qu'une technique est meilleure que les autres
- MAIS voir par l'expérience que cela dépend…
- Voir également une expérimentation « ciblées », en complément de CEIHM

## **Expérimentations, consignes**

- Menée le 10/11
- Par groupe (2 ou 3)
- Comparer pour une tâche
	- Comparaisons de modalités (= interactions) pour réaliser cette même tâche
		- Soit sur le même dispositif (e.g., téléphone, tablette, pc…),
		- Soit par adaptation de la modalité sur différents dispositifs
		- Soit par variation des données manipulées
	- Nb(modalités)+Nb(conditions) = Nb(membres du groupe)+2.
- Cela vous demande de préparer ces expérimentations en dehors des cours
- Un rapport sur ces tests (objectif, développement, déroulement, résultats) sera à rendre au plus tard le 17/11 (par courriel)
	- Taille indicative, hors mise en page, entre 5 et 8 pages
- Tâche et interactions
	- À vous de les proposer
	- Au plus tard lors de la  $3^{i\text{hme}}$  séance (le 06/10)

## **Description des sujets**

- Titre du sujet (nature de l'application visée [jeu, etc.])
- Utilisateurs cibles (*à priori vous*)
- Tâche(s) à réaliser avec l'application Techniques d'interaction envisagées pour cette application
- Scénario(s) décrivant comment les utilisateurs cibles réalisent la tâche avec l'une et l'autre des techniques d'interaction
- Hypothèse sur laquelle des techniques serait la plus efficace/appréciée/... pour/par les utilisateurs cibles
- Justification de cette hypothèse

## **Historique des interactions**

Besoins, Inventions, Temps de transferts

# **Évolution historique...**

- Avant (1950 à 1980)
	- Utilisateurs, des informaticiens, ingénieurs
	- Traitement en lot
	- Ordinateur réservé à une clientèle élitiste
	- Utilisateurs esclaves du système
- Après (1980 à maintenant)
	- Utilisateurs, des novices en informatique
	- Systèmes hautement interactifs
	- Ordinateur partout
	- Utilisateurs maîtres du système

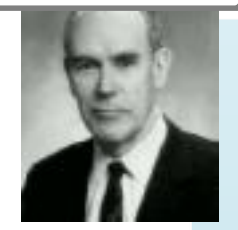

- Ivan Sutherland 1963 (thèse MIT)
- Sketchpad
	- Outil de dessin
	- Stylo optique et boutons
	- Désignation directe des objets à l'écran
	- Icônes
	- Zoom
	- Copier/Coller

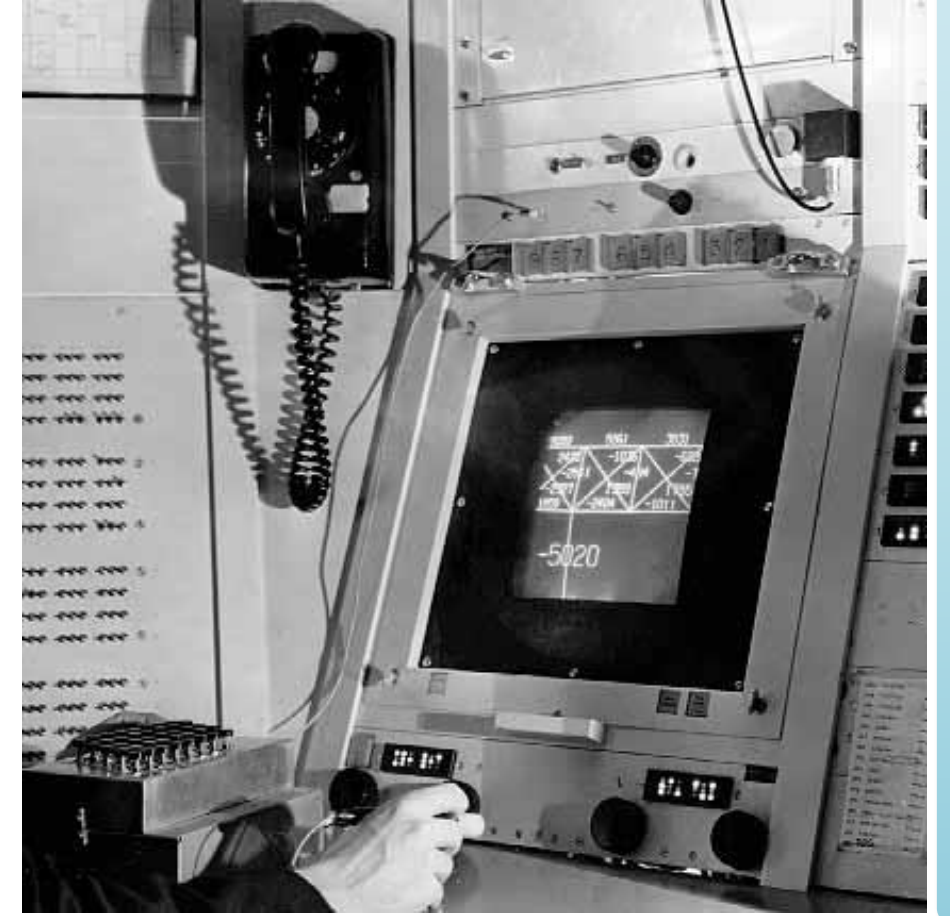

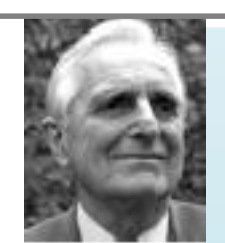

- Douglas Engelbart
	- 1963 Création du Augmentation Research Center
	- *"One objective is to develop new techniques, procedures, and systems that will better adapt people's basic information handling capabilities to the needs, problems, and progress of society."*

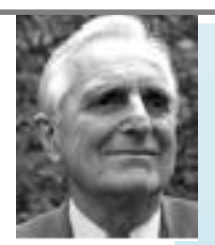

- Il était une fois l'IHM...
- Douglas Engelbart
- 1968 NSL oN Line System
- Augment/NSL
	- Edition de texte
	- Collecticiel
	- Vidéo-conférence
	- Ecran deux dimensions
	- Dispositif au genou
	- Souris

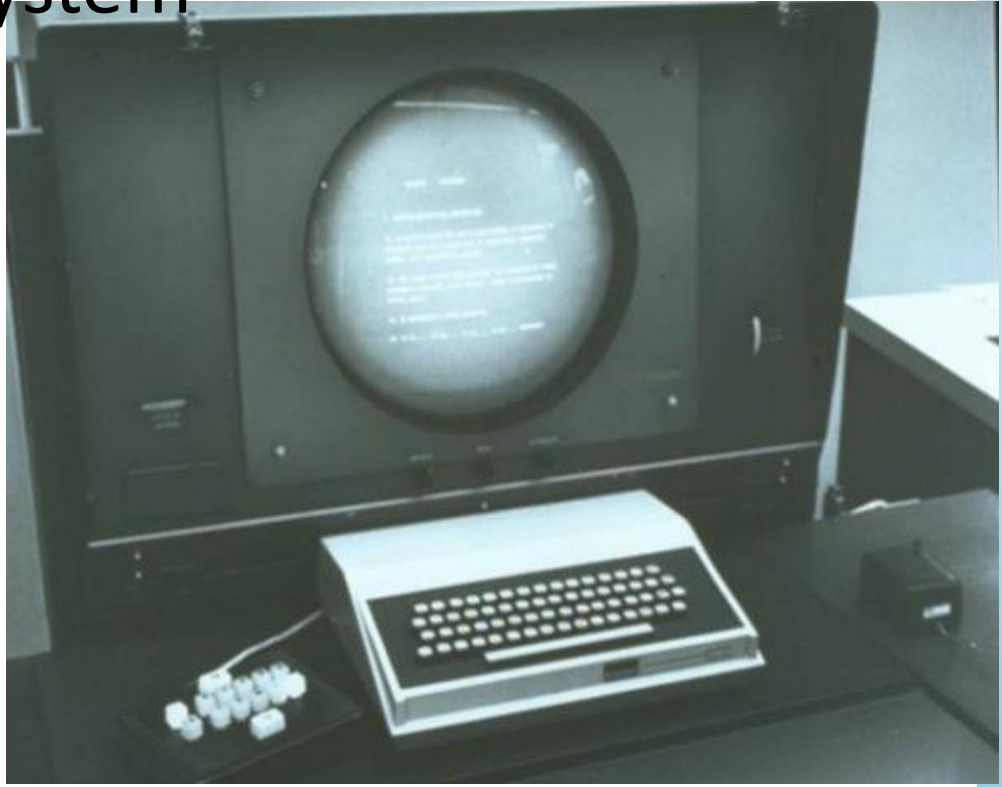

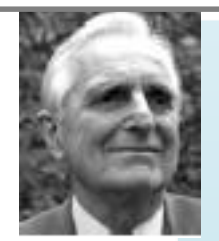

- Douglas Engelbart
- 1968 NSL oN Line System
- Augment/NSL
	- Edition de texte
	- Collecticiel
	- Vidéo-conférence
	- Ecran deux dimensions
	- Dispositif au genou
	- Souris

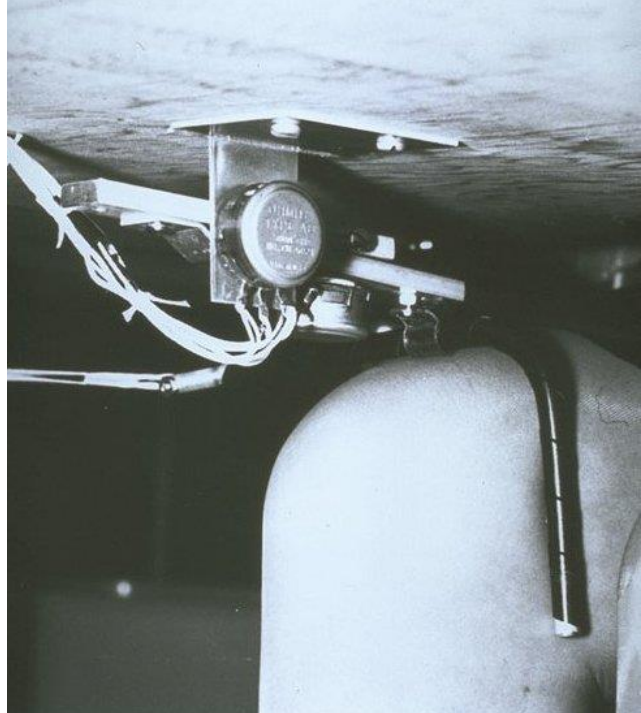

TIM 2016-2017 **2016-2017**

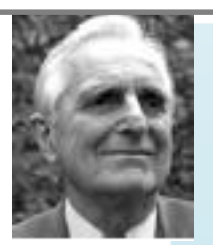

- Douglas Engelbart
- 1968 NSL oN Line System
- Augment/NSL
	- Edition de texte
	- Collecticiel
	- Vidéo-conférence
	- Ecran deux dimensions
	- Dispositif au genou
	- Souris

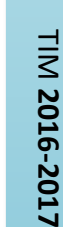

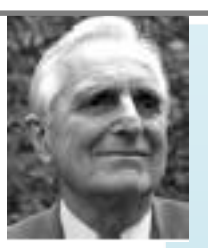

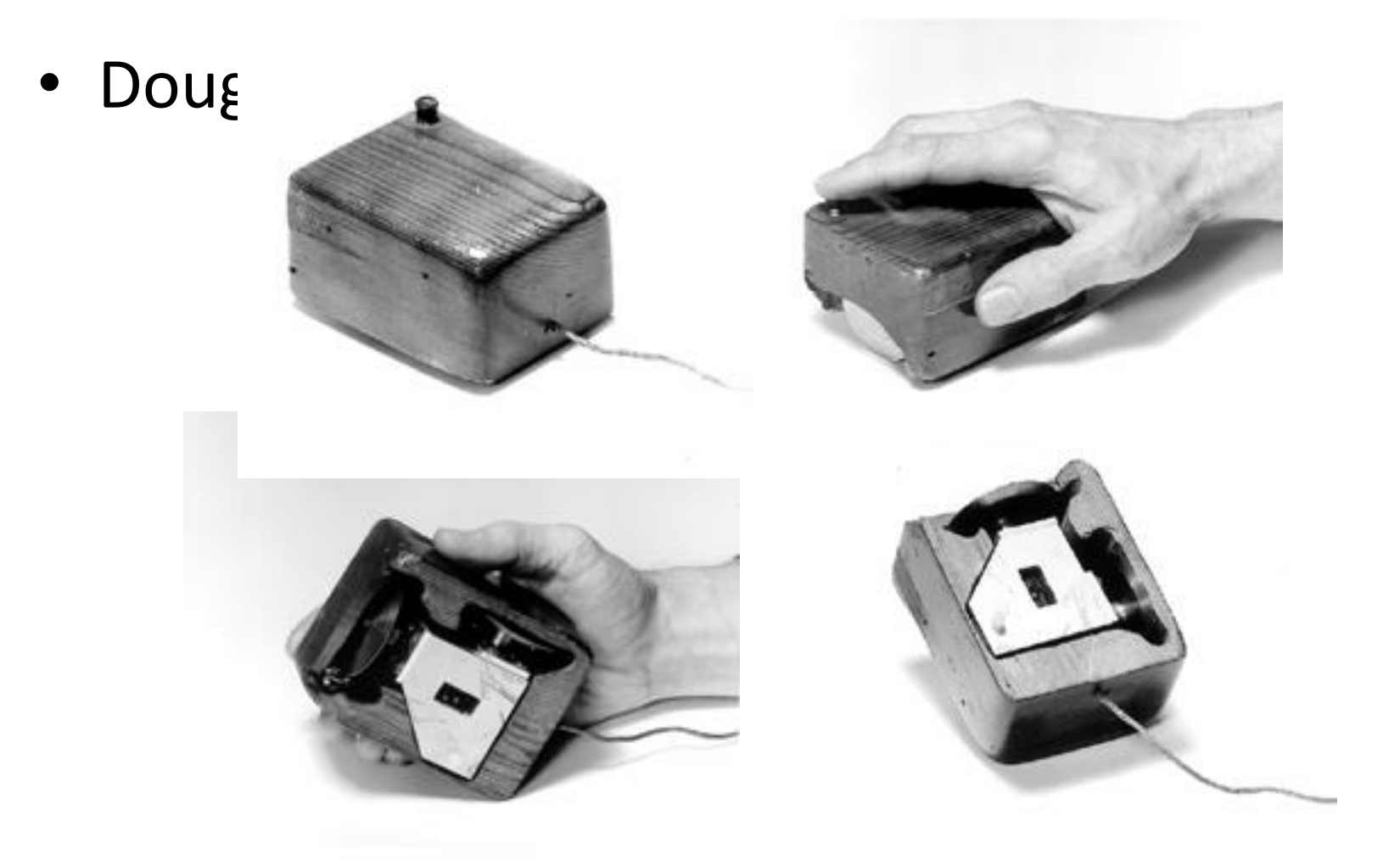

- MIT Architecture Machine Group
- Nicholas Negroponte (1969-1980+)
- De nombreuses innovations
	- Grand écran (mur)
	- Interface "intelligente (IA)
	- Interface multimodale : parole + geste
	- Fusion des mondes physiques et numériques (*Atom & Bit*)

TIM 2016-2017 **2016-2017**

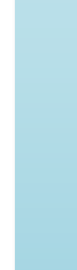

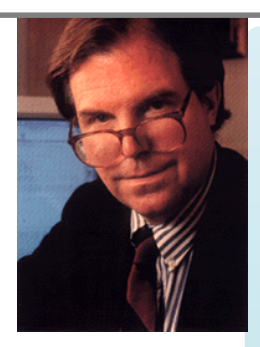

Intro **Expérimentation Algebra Interaction Algebra Interactions Algebra Interactions** 

- The Xerox PARC : Bravo 1974
- Charles Simonyi and Butler Lampson

- Editeur de texte WYSIWYG – Polices, mise en forme
- Simonyi rejoint Microsoft et gère le développement de Microsoft Word

- The Xerox PARC : Xerox Star 1981
- Projet lancé en 1975 pour les *business professionals*
	- Interface graphique basée sur la métaphore du bureau
	- Utilisation d'icônes et de fenêtres WYSIWYG
	- Système centré document (application masquée)
	- Ecran noir et blanc
	- Souris à deux boutons
	- Clavier spécial muni de deux pavés de touches de fonction

#### • The Xerox PARC : Xerox Star 1981

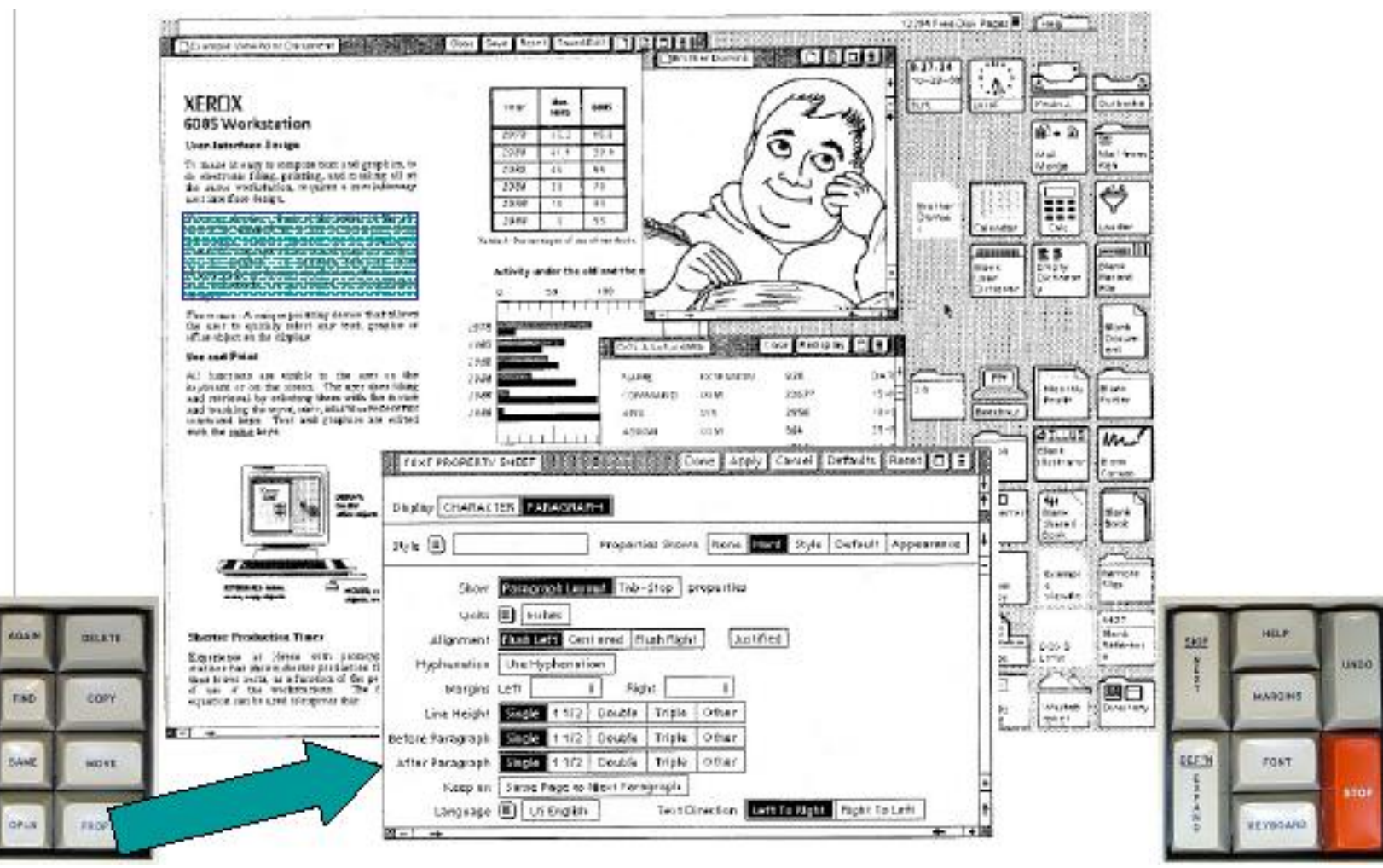

- The Xerox PARC : Xerox Star 1981
- Echec commercial
	- Trop différent
	- Cible marketing mal évaluée (ex. pas de tableur)
	- Prix élevé (\$ 16 500)
	- Architecture fermée (impossible de développer une application hors de Xerox)
- Mais une influence certaine sur les systèmes actuels

- Apple Lisa 1983
- Inspiré du Star, moins cher (\$ 10 000)

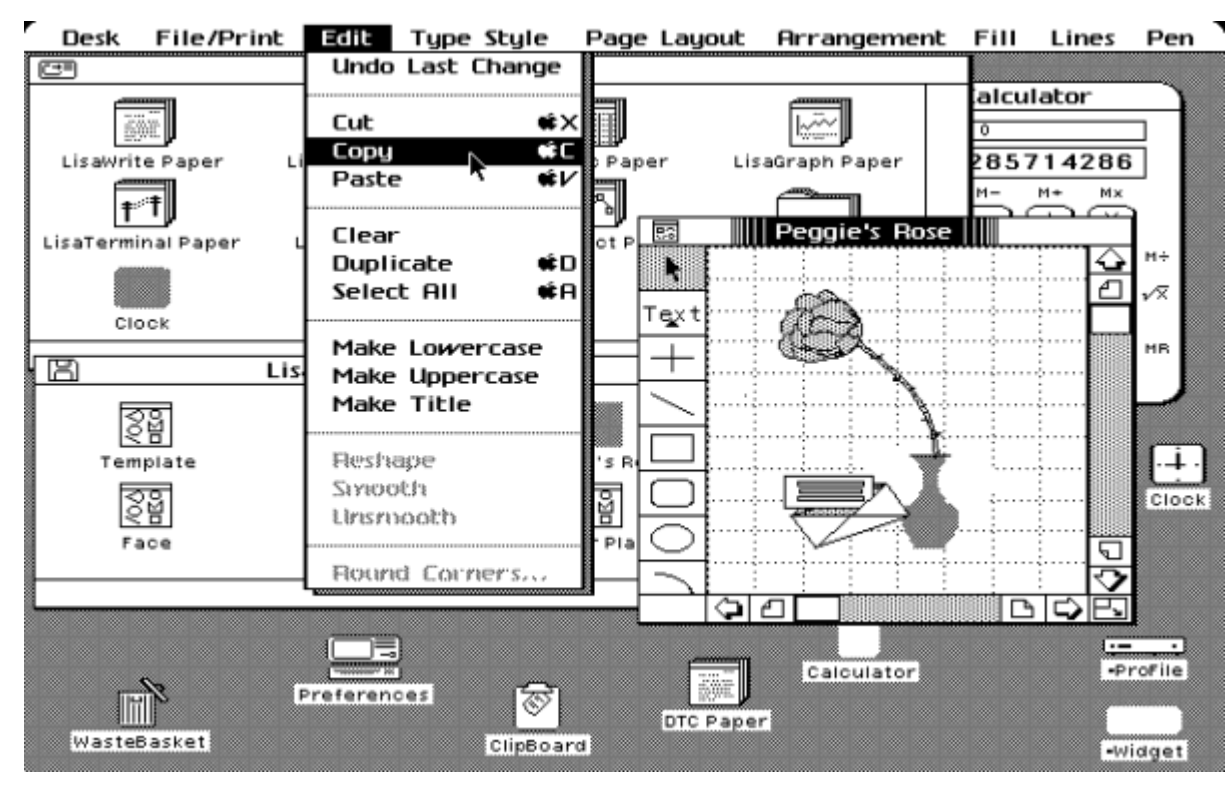

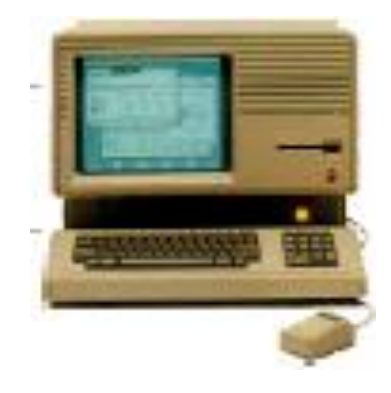

- Apple Macintosh 1984
	- Prix \$2500 (grand public)
	- Chef de projet : Steve Jobs (Jef Raskin)
	- Finder MacPaint MacWrite
	- Boîte à outils

File Edit View Special

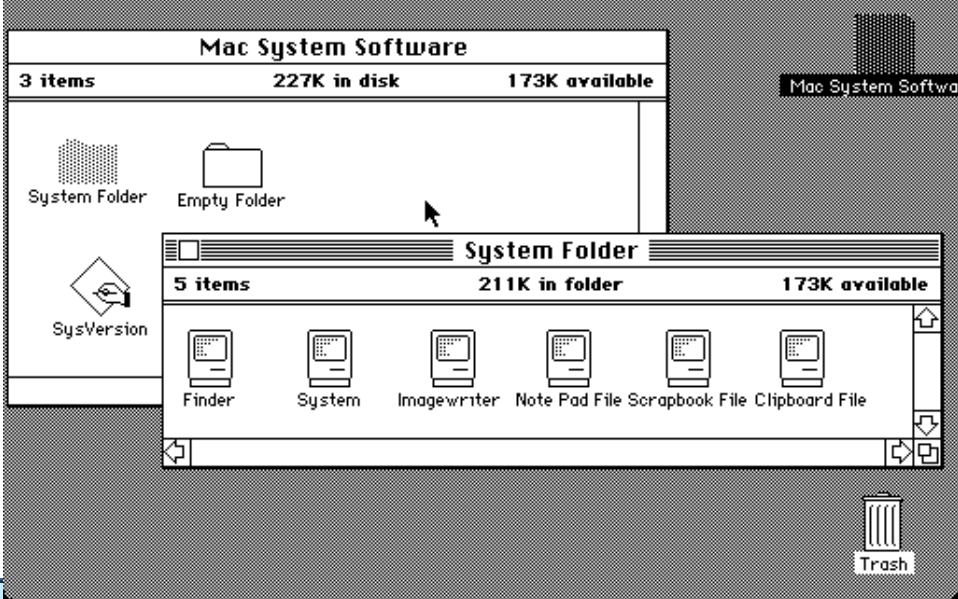

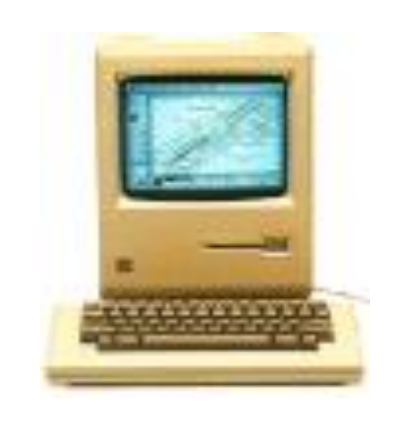

- Microsoft Windows
	- IBM PC AT 1984 (processeur à 6MHz)
	- Windows 1.01 1987 (1983-1987)
	- Windows 2.03 1988
	- Windows 3.1 1992

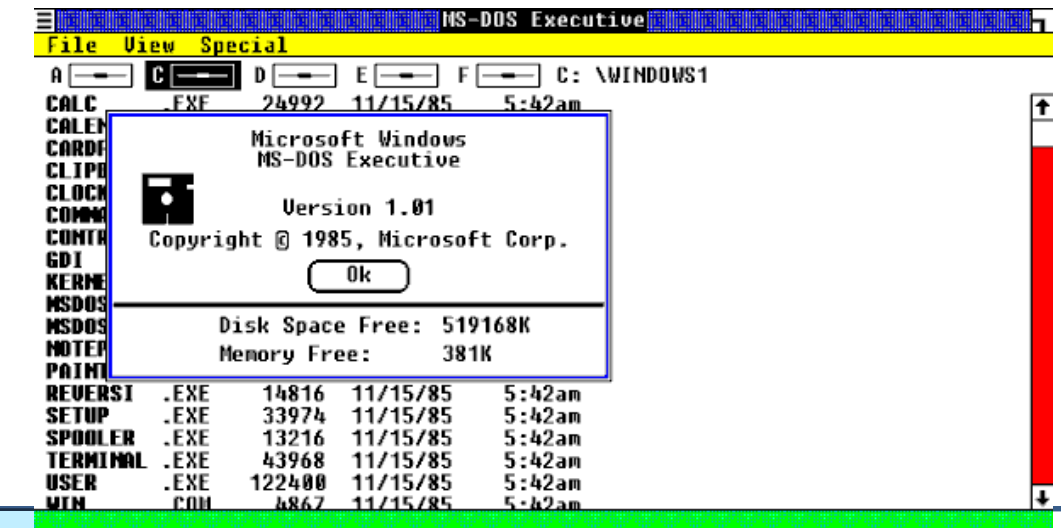

- En parallèle X Window 1984
	- Machines UNIX
	- Projet Athena MIT 1983
	- Modèle client/serveur
	- Séparation entre les mécanismes et l'utilisation

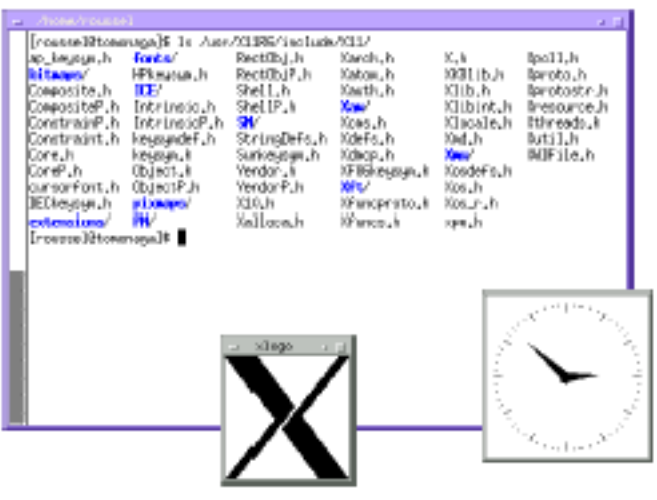

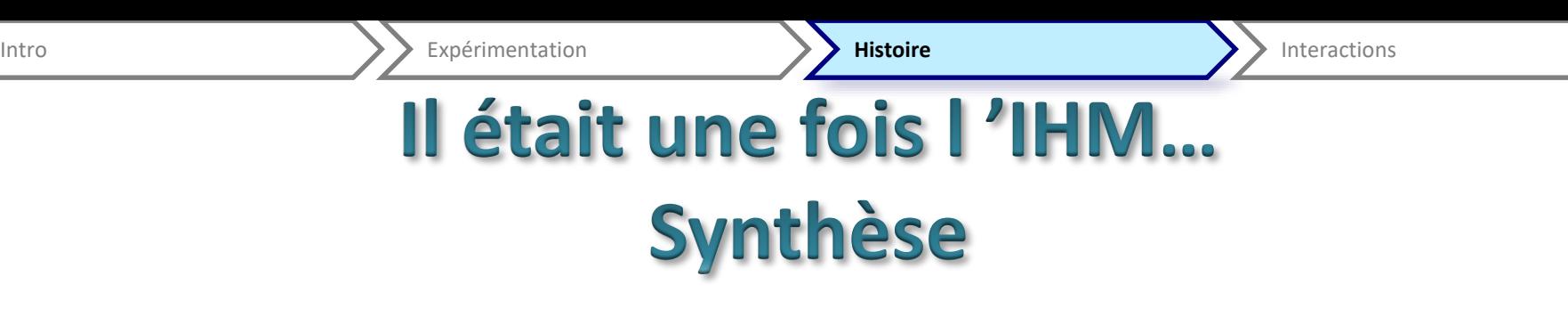

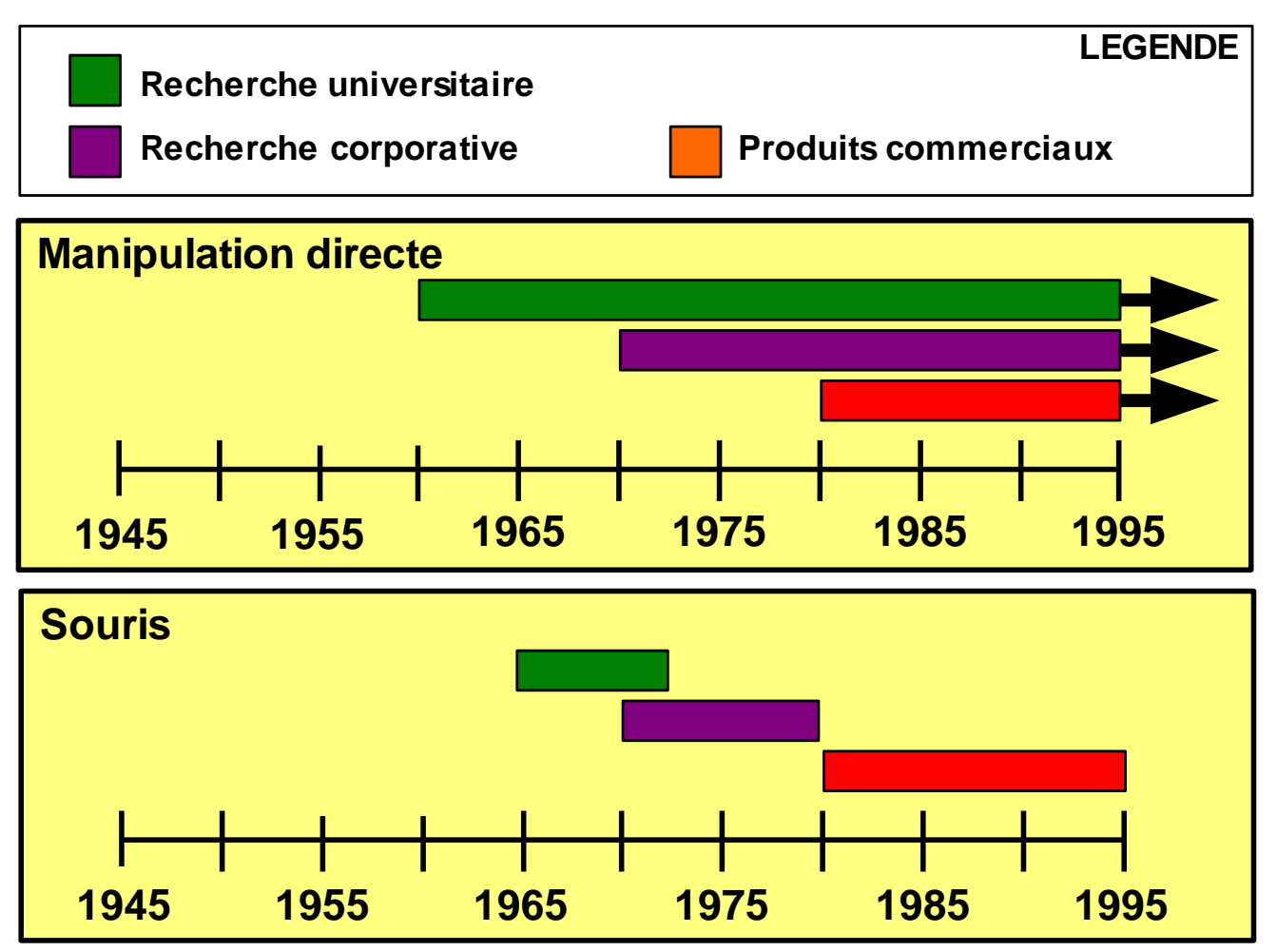

#### Il était une fois l'IHM... **Synthèse**

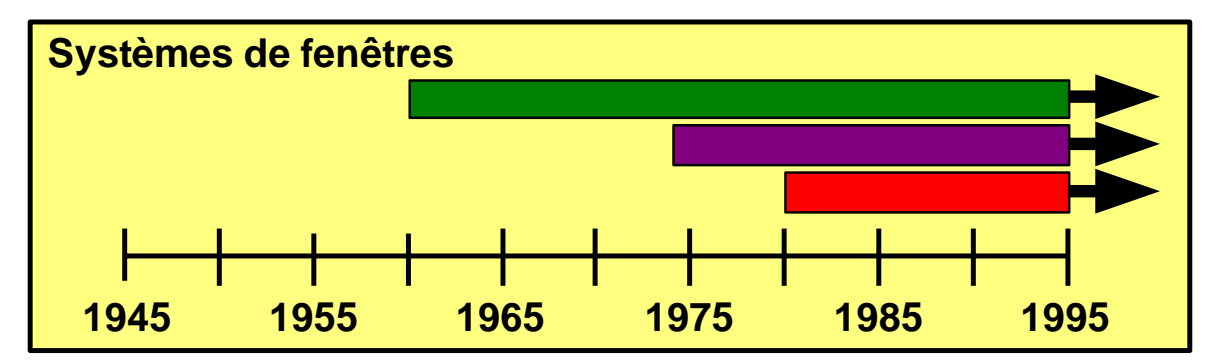

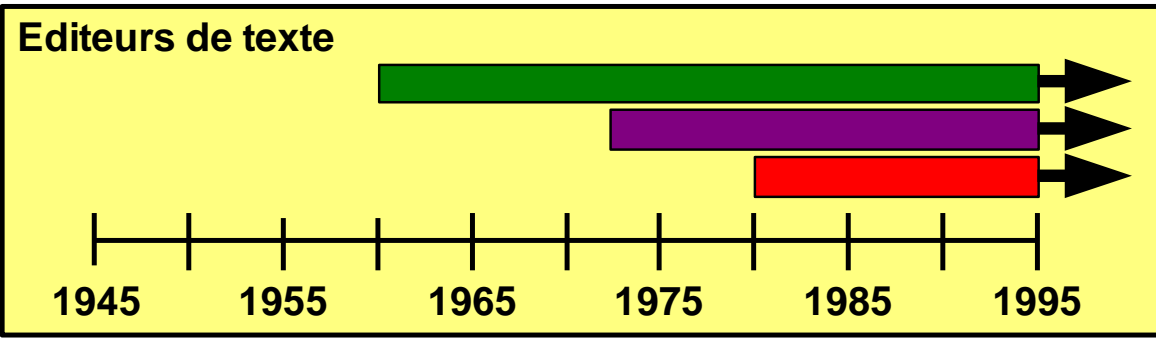

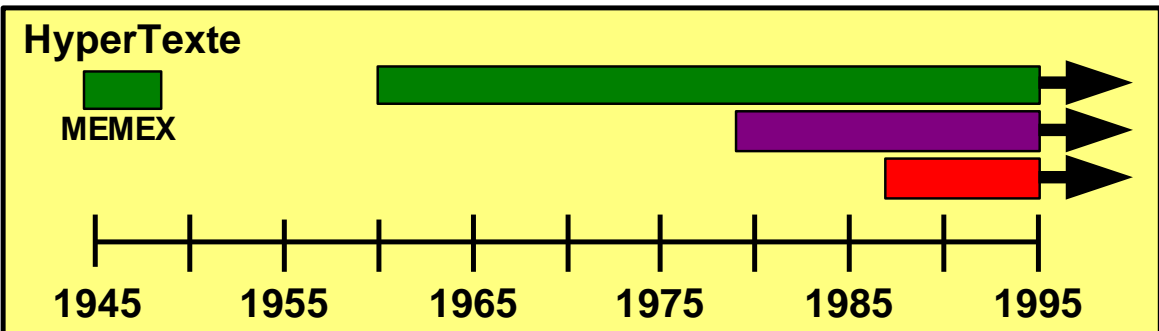

TIM 2016-2017 **2016-2017**

- ACM SIGCHI (1982)
	- special interest group on computer-human interaction
	- conferences CHI : 2000-3000 participants
- AFIHM : 1996
	- Conférence IHM

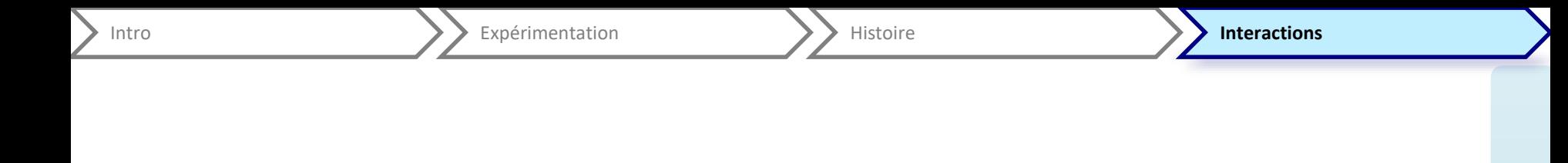

# Présentations de techniques passées, présentes et ?

### Evolution(s)

- Au sein des interactions WIMP
	- $-3D$
	- Visualisation
	- 2 mains, tactile
	- Sur dispositif mobile
	- Interaction tangible
- Virtualité augmentée
- Réalité augmentée / Système mixte
- Environnement augmenté

Intro **Interaction Alternation Alternation** Alternation **Interactions** 

- Illustration de la 3D
	- Transition
	- Intégration du son
	- Temps de transfert
	- Des paradigmes non démocratisés en WIMP mais revenu en Tactile (« scatter view », « book », etc.)
- Visualisation
	- Informations toujours plus nombreuses
	- Nouvelles techniques de présentation (Fisheye)
	- Conséquence de la Mise en contexte

#### Evolution(s)

- Au sein des interactions WIMP
	- 3D
	- Visualisation
	- 2 mains, tactile
		- Dextérité humaine
		- Anticipation des évolutions
- Sur dispositif mobile : Baby face, sur de petits écrans
	- Adaptation à des ressources moindres, mais avec des habitudes…
	- Besoins de nouvelles techniques (embedded interactions)
	- Interaction tangible :
		- Tirer partie de tout ce qui nous entoure
		- Interactions « sans frontière »
	- Attractivité des techniques (incliner, toucher) v.s. utilisabilité à long terme (interaction involontaire, peu précise, doigt qui masque, etc.)
- Virtualité augmentée
- Réalité augmentée / Système mixte
- Environnement augmenté

### **Virtualité Augmentée**

- Limitation de la souris
- Interagir plus naturellement

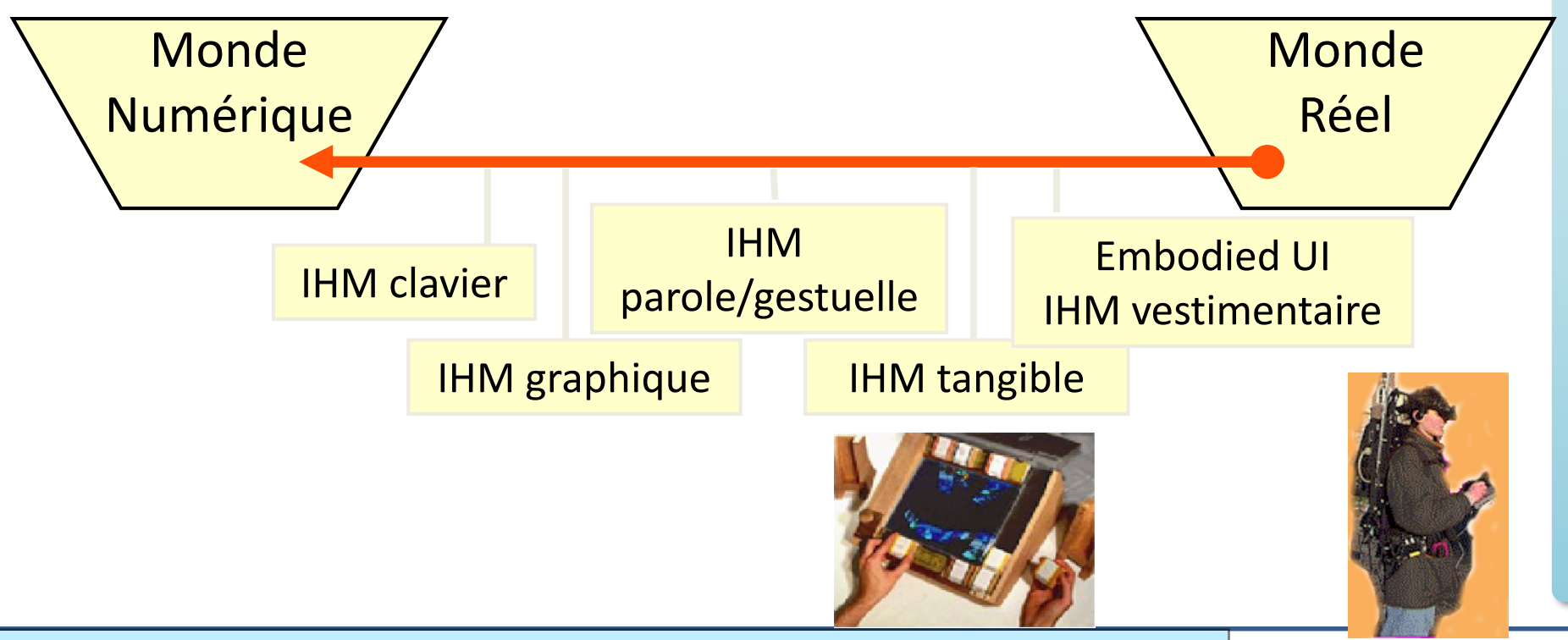

TIM 2016-2017 **2016-2017**

- Profusion de termes
	- Bit / Atome

- Réalité augmentée
- Réalité augmentée (**mobile**)

- Profusion de termes
	- Bit / Atome

- Réalité augmentée
- Réalité augmentée (**mobile**)

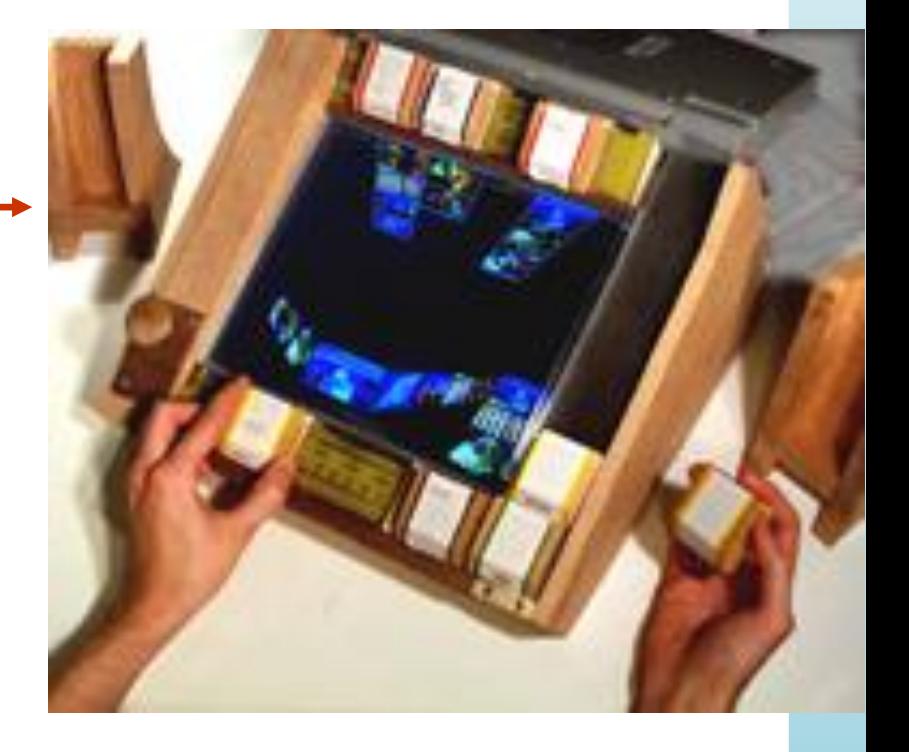

- Profusion de termes
	- Bit / Atome

- Réalité augmentée
- Réalité augmentée (**mobile**)

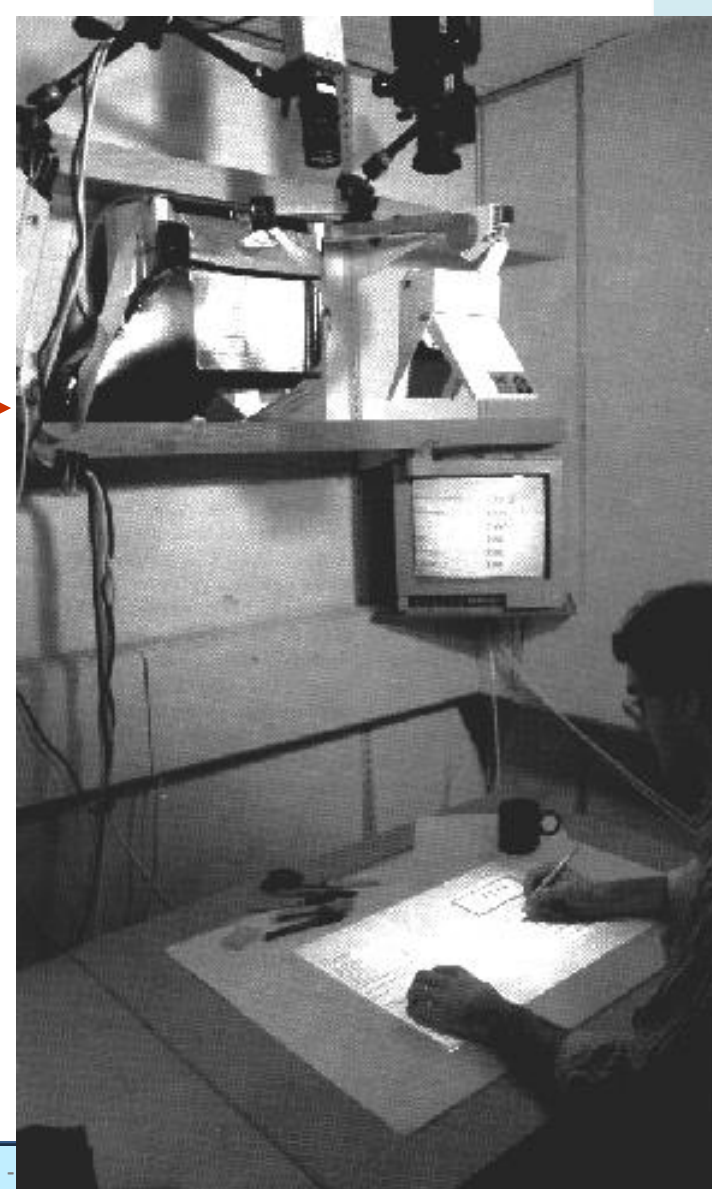

- **Systèmes Mixtes**
- Profusion de termes
	- Bit / Atome

- Réalité augmentée
- Réalité augmentée (**mobile**)

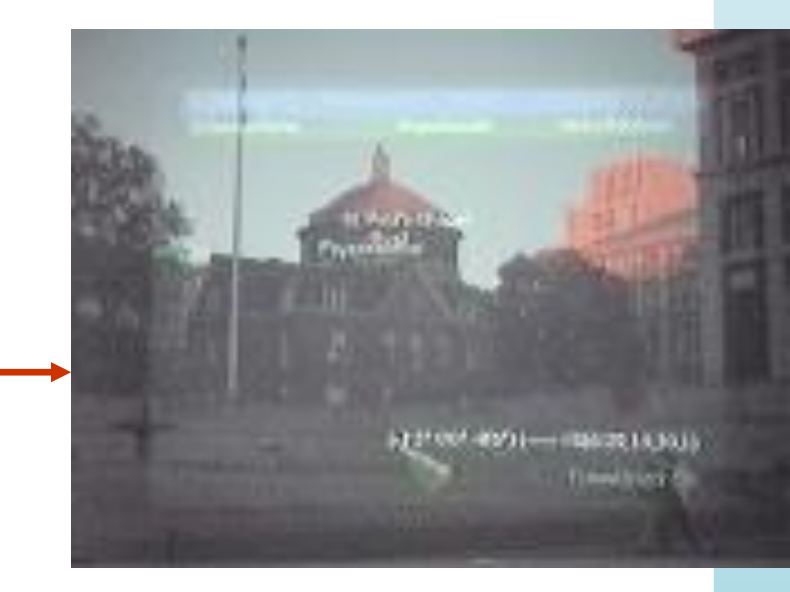

- **Systèmes Mixtes**
- Profusion de termes
	- Bit / Atome

– …

- Réalité augmentée
- Réalité augmentée (**mobile**)

• Un but : combiner les entités physiques et numériques

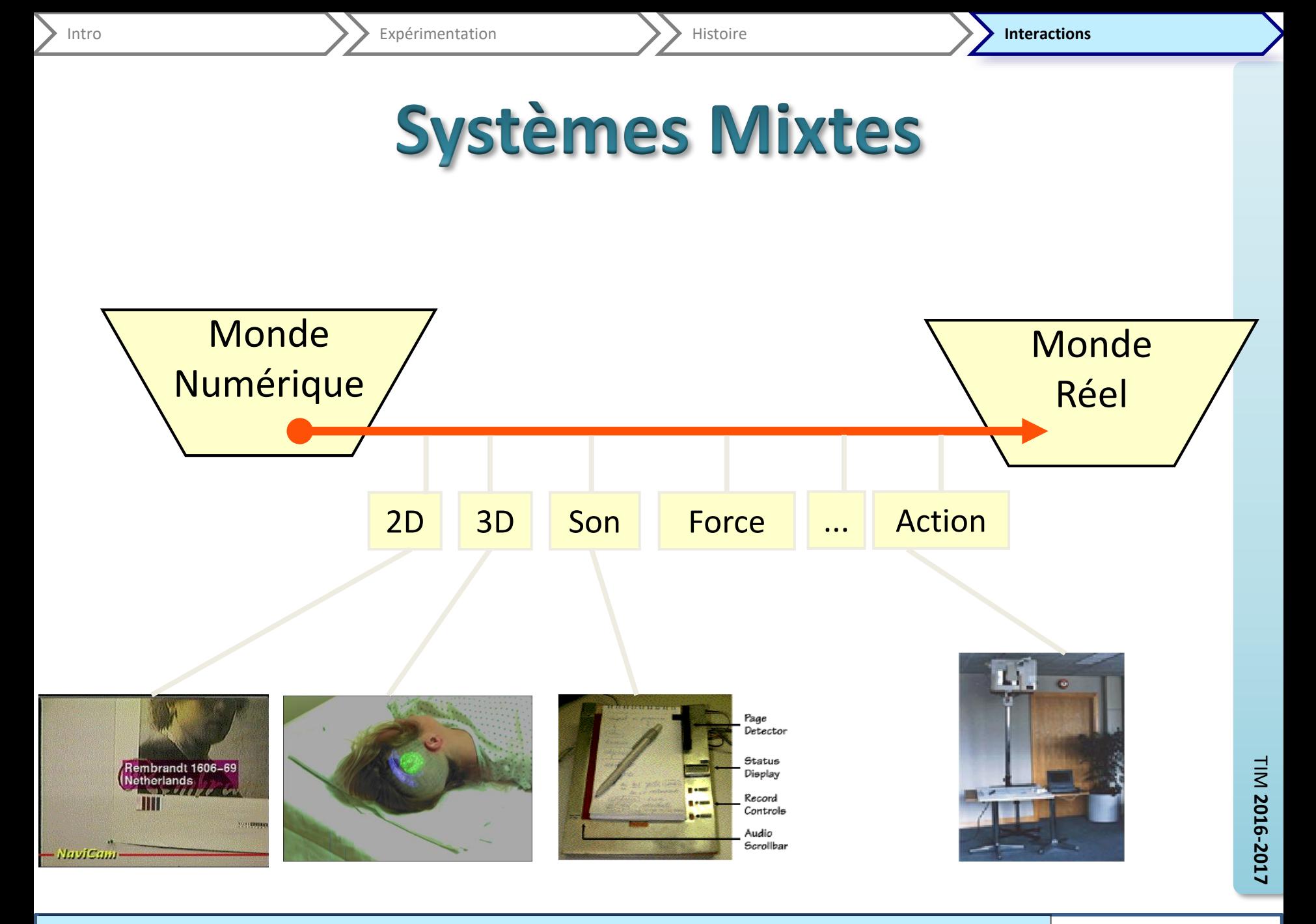

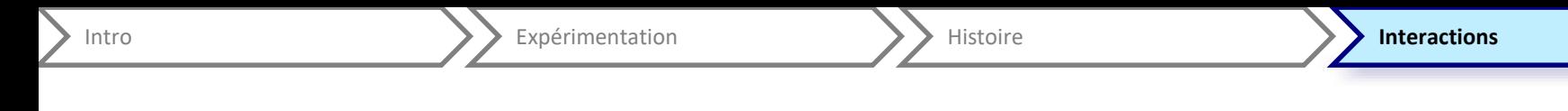

- Mélange d'activité dans le monde physique et dans le monde numérique
- S'affranchir de contraintes historiques d'interaction
- Réalité Augmentée = aller sur le terrain
- Evolution vers des systèmes alliant toutes les facettes de l'informatique
- Evolution vers une intégration complète de l'ordinateur
- Points communs avec systèmes ubiquitaires

#### **Références – WIMP 3D**

- WebBook
	- [http://acm.org/sigchi/chi96/proceedings/papers/Card/skc](http://acm.org/sigchi/chi96/proceedings/papers/Card/skc1txt.html) 1txt.html
- Project Looking Glass
	- http://www.sun.com/software/looking\_glass/

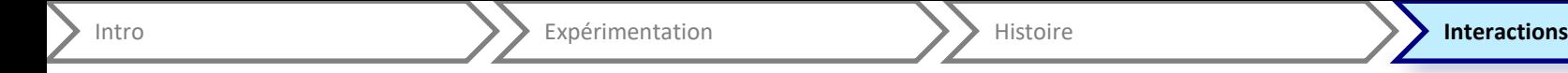

#### **Références – WIMP Visu**

• Pointing & Beyond / SigmaLens

– LRI (Orsay) : http://www.lri.fr/~pietriga/

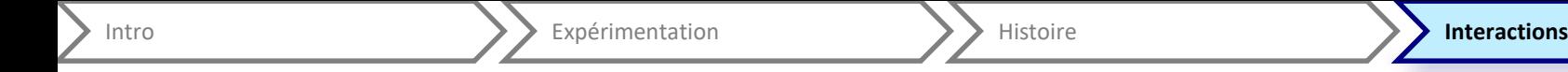

## **Références – WIMP 2 mains**

- Two hand interaction on a tablet display
	- <http://zesty.ca/tht/>

## Références - tangible

- Lumino
	- Baudisch, P. Becker, T, and Rudeck, F. Lumino: Tangible Blocks for Tabletop Computers Based on Glass Fiber Bundles. In Proc. CHI'10, pp. 1165-1174.
	- http://www.patrickbaudisch.com/projects/index.html

Intro **Interaction Alternation Alternation** Alternation **Interactions** 

- Pixel Miroir
	- Dessin et Méteo
	- Grenoble, LIG (ex CLIPS), Christophe Lachenal
	- http://iihm.imag.fr/site/
- Illumiroom
	- <http://research.microsoft.com/en-us/projects/illumiroom/>
	- Best Paper CHI 2013 « IllumiRoom: Peripheral Projected Illusions for Interactive Experiences" **Brett R. Jones** et al.

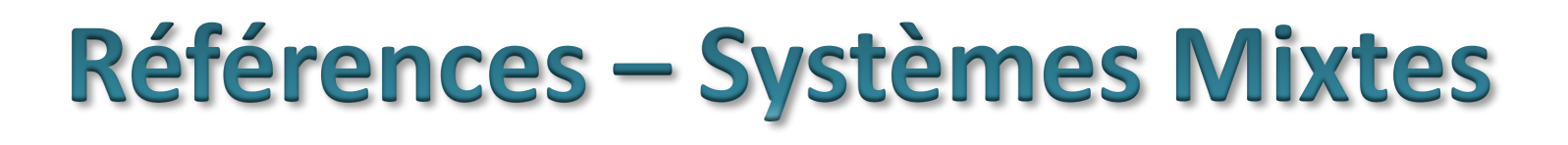

- AR Toolkit
	- <http://www.hitl.washington.edu/artoolkit/>

Intro **Interaction Alternation Alternation** Alternation **Interactions** 

- Human Pacman
	- [http://www.mixedreality.nus.edu.sg/index.php/pr](http://www.mixedreality.nus.edu.sg/index.php/projects/all-projects/human-pacman/) ojects/all-projects/human-pacman/